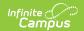

## **SSID Import (Washington)**

Last Modified on 01/23/2024 3:06 pm CST

Importing Student State IDs | Report Layout

**PATH:** WA State Reporting > SSID Import

The Washington SSID Import is used to import student State IDs into the Campus System from the CEDARs SSID System.

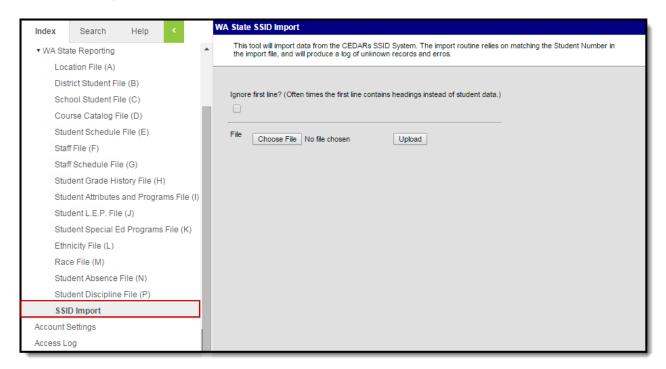

Image 1: SSID Import Editor

This process imports SSID when a student doesn't have a State ID and the DistrictStudentID matches the Student Number entered in Campus. Student first and last name must also match, otherwise a warning is generated.

## **Importing Student State IDs**

- 1. Indicate if the import should **Ignore the First Line** of the file. This would be done if the first line is a header.
- 2. Click **Browse** to select the file to be uploaded.
- 3. Once a file is selected, click **Upload**.

Once the file is uploaded, a report will generate indicating **Results, Warnings** and **Errors**.

- Results indicate how many State IDs were added or changed and how many already existed.
- **Warnings** indicate how many files contain inconsistent information, such as students whose Student Number match but names do not.
- **Errors** indicate failed record transfers, such as when a record was not imported because a matching Student Number was not found.

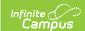

## **Report Layout**

| Element<br>Name           | Description                                                  | Type, Format and Length                    | Campus Location            | Campus<br>Interface                                                                          |
|---------------------------|--------------------------------------------------------------|--------------------------------------------|----------------------------|----------------------------------------------------------------------------------------------|
| SSID                      | The State ID imported if a matching Student Number is found. | Numeric, 10<br>digits                      | Person.stateID             | Census > People > Demographics > Person Identifiers > Student State ID                       |
| Serving<br>District       | The district responsible for student education.              | Numeric, 5<br>digits                       | Enrollment.servingDistrict | Student Information > General > Enrollments > State Reporting Fields > Serving District Code |
| District<br>Student<br>ID | The Student Number used to match student records.            | Numeric, 10<br>digits                      | Person.studentNumber       | Census > People > Demographics > Person Identifiers > Local Student Number                   |
| Last<br>Name              | The legal last name of the student.                          | Alphanumeric,<br>40 characters             | Identity.lastName          | Census > People > Demographics > Last Name                                                   |
| First<br>Name             | The legal first name of the student.                         | Alphanumeric,<br>35 characters             | Identity.firstName         | Census > People > Demographics > First Name                                                  |
| Middle<br>Name            | The legal middle name of the student.                        | Alphanumeric,<br>30 characters             | Identity.middleName        | Census > People > Demographics > Middle Name                                                 |
| Birth<br>Date             | The student's date of birth.                                 | Date field, 10<br>characters<br>MM/DD/YYYY | Identity.birthDate         | Census > People > Demographics > Birth Date                                                  |

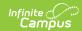

| Element<br>Name                    | Description                                                                                                    | Type, Format and Length                    | Campus Location          | Campus<br>Interface                                                                                                |
|------------------------------------|----------------------------------------------------------------------------------------------------|--------------------------------------------|--------------------------|----------------------------------------------------------------------------------------------------|
| Gender                             | The student's gender.                                                                                                    | Alphanumeric,<br>1 character               | Identity.gender          | Census > People > Demographics > Gender                                                                            |
| Date<br>Enrolled<br>in<br>District | The earliest start date of all in-district enrollments for this student during the current school year. Calculated not stored This field is optional. | Date field, 10<br>characters<br>MM/DD/YYYY | Enrollment.startDate     | Student Information > General > Enrollments > Start Date                                                           |
| Serving<br>School                  | Indicates the school where the student receives their education.  This field is optional.                                                             | Char, 4 digits                             | Enrollment.servingSchool | Student Information > General > Enrollments > Serving School                                                       |
| Date<br>Enrolled<br>in<br>School   | Date on which the student began school.  This field is optional.                                                                                      | Date field, 10<br>characters<br>MM/DD/YYYY | Enrollment.startDate     | Student Information > General > Enrollments > Start Date                                                           |
| Grade<br>Level                     | The student's grade level.                                                                                                    | Alphanumeric,<br>2 characters              | Enrollment.stateGrade    | System Administration > Calendar > Grade Levels > Grade Level Editor > Grade Level Detail > State Grade Level Code |